## Smuxi - Bug # 1023: NullReferenceException thrown in Newtonsoft.Json.Serialization.ResolverContractKey.

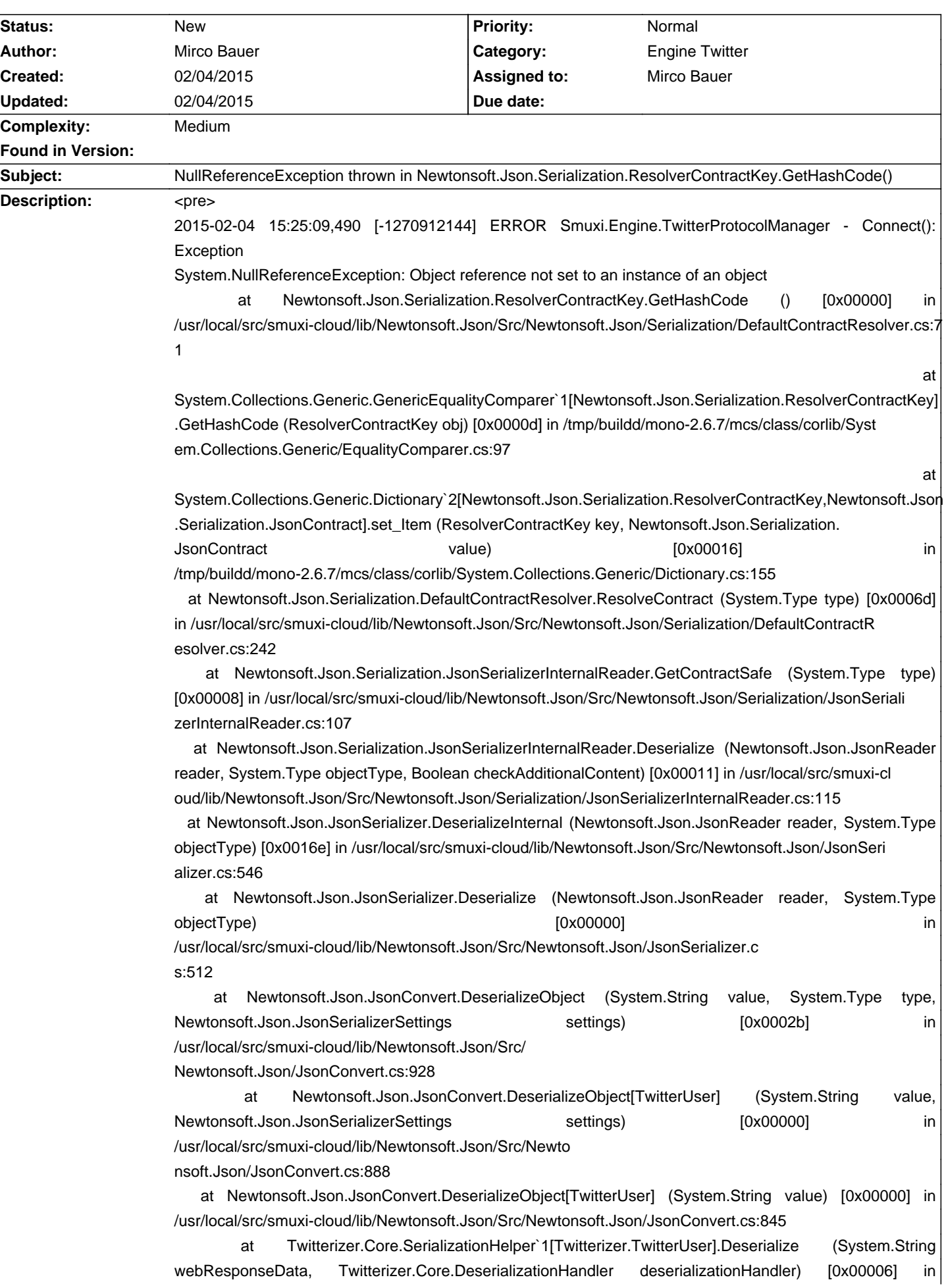

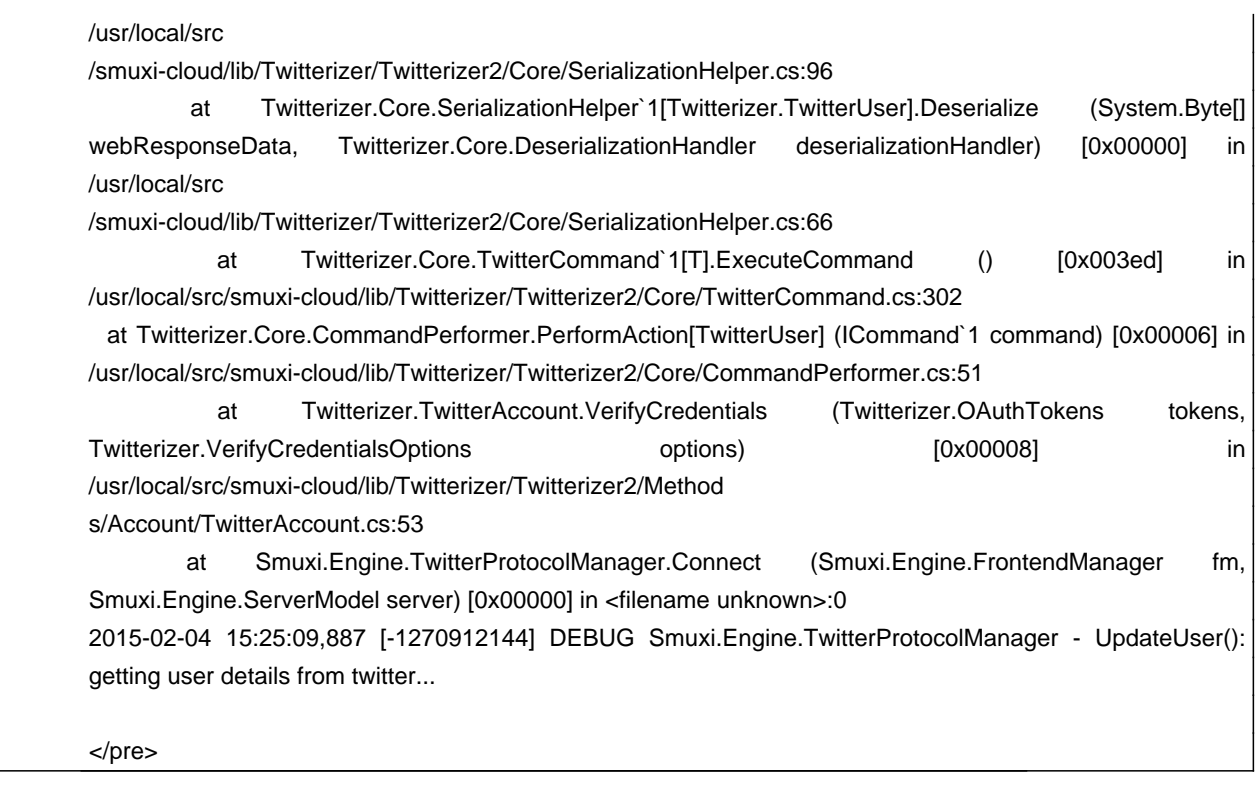